# **Bedömningsmall för kontrollskrivning EDAA45 Programmering, grundkurs**

### **2023-01-07, 08:00-13:00**

Hjälpmedel: Snabbreferenser för Scala och Java.

### **Generella bedömningsriktlinjer**

Del A: Uppgift 1. Varje rad kan ge max 2p.

- Typerna och värdena ska skrivas som det står i lösningstabellen för full poäng. Dock får svaret skilja sig vad gäller i betydelselös användning av blanktecken och radbrytningar. Citationstecken runt strängar är ok men behövs inte. Om värdet är rätt, så när som på mindre detaljer i toStringrepresentationen, till exempel 42.0 i stället för 42, ges inget avdrag.
- Om rätt svar är ett kryss i kolumn 3 eller 4, men man kryssat för kompileringsfel när det ska vara exekveringsfel, eller tvärt om, eller om man kryssat i båda, ges −1 i avdrag.
- Om man svarat med fel typ men rätt värde ges −1 i avdrag.
- Ofullständig generisk typ, t.ex. Option istf. Option[String] ger −1 i avdrag.
- Om man svarat med rätt typ men fel värde ges −1 i avdrag.
- Om både värde och typ är fel ges −2 i avdrag.
- Om man svarat med typ/värde *och* kryss i kolumn 3 och/eller 4 på samma rad ges −2 i avdrag.

Del B:

- Totala poängen för en uppgift kan inte bli negativ; om alla avdrag för en uppgift blir mer än maxpoängen ges 0 poäng.
- Enkla misstag som är lätta att åtgärda ger −1 i avdrag eller −2 i avdrag, beroende på hur allvarligt felet är.
- Allvarliga misstag eller stora ofullständigheter ger upp till *–maxpoäng* i avdrag, beroende på hur mycket av koden som måste skrivas om för att det ska fungera och vara begripligt.

## **Del A. Tolka uttryck.** Totalt max 20 p.

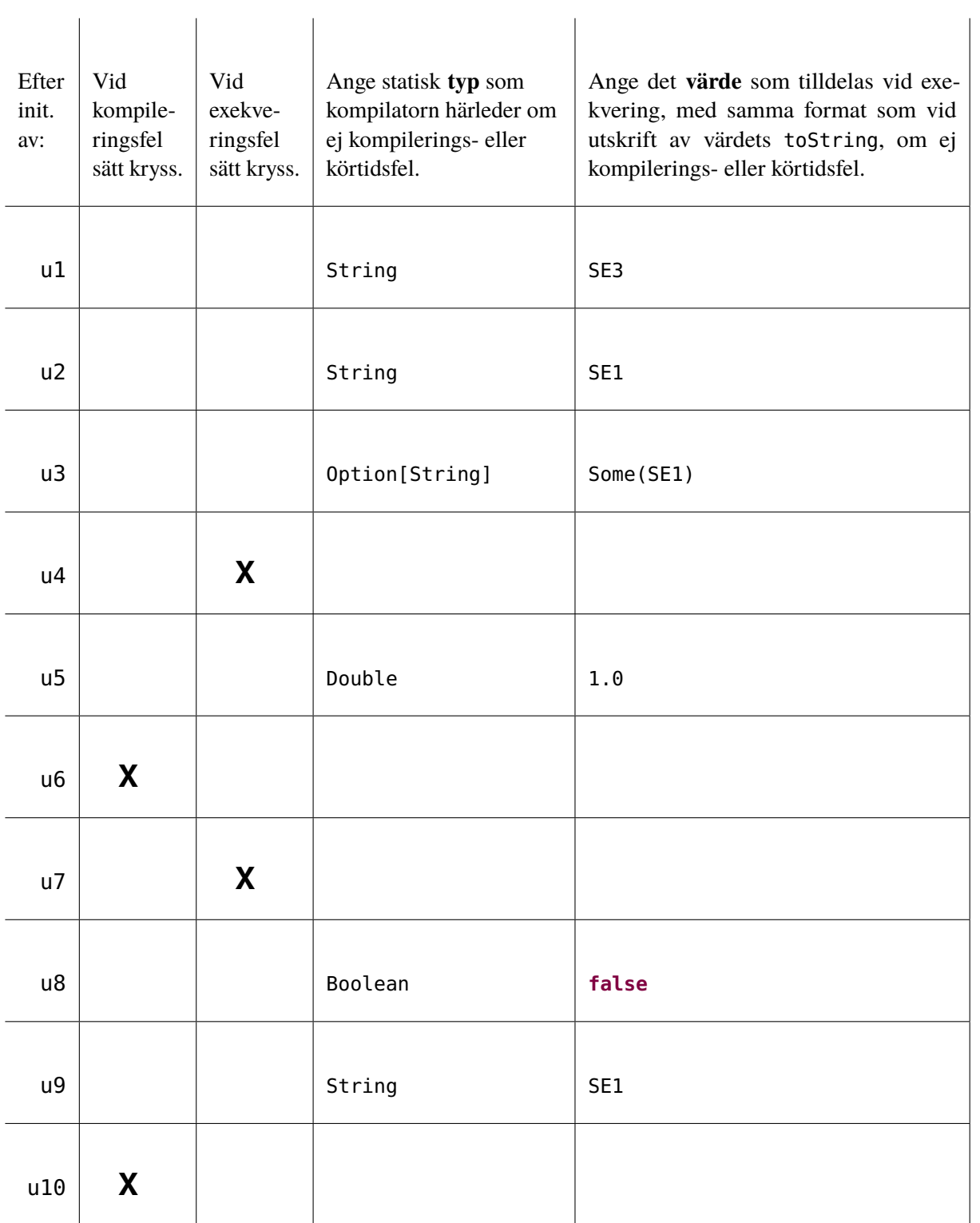

Rätta en rad i taget enligt nedan och sätt minuspoäng vid felaktigt svar i marginalen, t.ex. −1 eller −2. Räkna ut totala poängen och resultatet inringat längst ner på sidan direkt i skrivningshäftet. Varje rad kan ge max 2p.

- Typerna och värdena ska skrivas som det står i tabellen ovan för full poäng. Dock får svaret skilja sig vad gäller i betydelselös användning av blanktecken och radbrytningar. Om värdet är *nästan helt rätt*, så när som på obetydliga detaljer i toString-representationen, till exempel 10 i stället för 10.0 för ett värde av Double-typ, ges inget avdrag.
- Om rätt svar är ett kryss i någon av kolumnerna för kompilerings- eller exekveringsfel, men man kryssat för inkorrekt typ av fel, ges −1 i avdrag.
- Om man helgarderat med två kryss på samma rad ges −2 i avdrag.
- Om man svarat med fel typ men rätt värde ges −1 i avdrag.
- Om man svarat med rätt typ men fel värde ges −1 i avdrag.
- Om både värde och typ är fel ges −2 i avdrag.
- Om man svarat med typ/värde *och* kryss i någon av kolumnerna för kompilerings- eller exekveringsfel på samma rad ges −2 i avdrag.

### **Del B. Spelet "Bubblor".** Totalt max 80 p.

Generella bedömningsriktlinjer för del B:

- Totala poängen för en uppgift kan inte bli negativ; om alla avdrag för en uppgift blir mer än maxpoängen ges 0 poäng.
- Olika formateringsvarianter som skiljer sig från mönsterlösning som ej påverkar funktionen och ej allvarligt försvårar läsningen, t.ex. extra (klammer)parentespar eller radbrytningar, ger inga avdrag.
- Felaktigt matchade (klammer)parentespar, felaktig indentering, eller glömda nödvändiga (klammer)parenteser ger −1 i avdrag.
- Felaktigt avskriven metodsignatur från specifikationen ger −1 i avdrag.
- Om nödvändigt semikolon saknas (t.ex. mellan flera satser på samma rad) ges −1 i avdrag.
- Felaktig användning av tom parameterlista (om den inte ska vara där eller om den saknas) ger −1 i avdrag.
- Mindre fel i likhet med föregående två punkter där det framgår tydligt vad som egentligen avses ger −1 i avdrag.
- Deklaration av **val** när det måste vara **var** för att koden ska fungera ger −2 i avdrag.
- Deklaration av **var** när det skulle kunna vara en **val** och fungera lika bra ger −1 i avdrag.
- Onödigt krångliga booleska uttryck, t.ex. quit = **if** (uttryck) **true else false** i stället för  $bar$ a quit = uttryck, ger 1p avdrag.
- Onödiga typannoteringar ger inget avdrag.
- Tillägg av element i samling på fel sätt, t.ex. +: i stället för :+ eller liknande, ger −1 i avdrag.
- Användning av **return** ger −2 i avdrag.
- Användning av metoden length på samling som ej är en sekvens, t.ex Set el. Map, ger −1 i avdrag.
- Enkla misstag som är lätta att åtgärda ger −1 eller −2 i avdrag, beroende på hur allvarligt felet är.
- Allvarliga misstag eller stora ofullständigheter ger från −3 upp till *–maxpoäng* i avdrag, beroende på hur mycket av koden som måste skrivas om för att det ska fungera.
- Om precis samma typ av fel förekommer inom *samma* deluppgift (implementerad medlem) mer än en gång kan du välja att bara göra avdrag en gång vid första förekomsten, *om* detta ger en rimligare totalpoäng för deluppgiften. Om du bedömer att detta är rimligt, skriv då *– Samma fel* i kanten för att indikera att avdraget redan är gjort. I vissa speciella fall kan även avdrag för samma fel göras över flera implementerade medlemmar eller till och med över en hel uppgift eller för hela skrivningen, under förutsättning att felet är trivialt, t.ex. för systematiska mindre syntaxfel så som onödiga semikolon vid radslut, konsekvent glömda } ) **then do** eller upprepad användning av **return**.
- Dokumentationskommentarer, paketdeklarationer och importsatser i given kod behöver ej upprepas i lösningen. Om ytterligare importsatser behövs men helt saknas ska −1 i avdrag ges, men smärre felaktigheter i själva sökvägen ger inga avdrag. Om en fullständig sökväg anges direkt på plats (i stället för import), ges inget avdrag om sökvägen har smärre felaktigheter. Dock är det viktigt att distinktionen mellan collection.mutable och collection.immutable blir rätt och sådana felaktigheter ger −2 i avdrag.

#### **Lösningar och specifika bedömningsriktlinjer del B**

Endast delarna markerade med // Xp ingår i bedömningen, där X är maximala poängen för respektive del.

- Mönsterlösningen nedan är bara ett av flera möjliga sätt att lösa uppgiften som är lika bra. Du ska vid bedömningen avgöra om den inlämnade lösningen är likvärdig mönsterlösningen eller om avdrag ska göras.
- Endast de poängmarkerade delarna t.ex. //2p ingår i bedömningen.
- Maxpoängen färdelas jämt över rader och (del)uttryck som ingår i nedan lösning, om inget annat anges i efterföljande punkter.
- Om motsvarande funktionalitet **helt saknas** eller det finns **stort fel** i motsvarande funktionalitet så dras motsvarande delpoäng, annars om det är ett **litet fel** så dras lämplig andel av delpoängen.
- Raden **package** solution ska ej ingå i studentens lösning.

```
1 package solution
2
3 import scala.util.Random
4
5 enum Bubble(symbol: String):
6 case Empty extends Bubble(" ")
7 case Red extends Bubble("r")
8 case Blue extends Bubble("b")
9 case Green extends Bubble("g")
10 case Orange extends Bubble("o")
11
12 override def toString(): String = this.symbol
13
14 object Bubble: // Uppgift 2, Totalt: 4p
15 def length = values.length
16 def random(): Bubble = random(Random)
17
18 // 4p
19 def random(rand: Random): Bubble = Bubble.fromOrdinal(rand.nextInt(length-1)+1)
```
- Metoden random
	- **–** dragning av slumptal är värt 1p
	- **–** exkludering av Empty vid dragning är värt 2p
	- **–** korrekt retur och användandet av fromOrdinal är värt 1p
	- **–** om konstant värde för längden används istället för length så dras 1p

```
1 package solution
2
3 / / x = \text{column}4 // y = row5 case class Pos(x: Int, y: Int) extends Ordered[Pos]: // Uppgift 3, Totalt: 4p
6 def compare(that: Pos) =
7 val dx = x - \text{that.x} / 1p8 if dx == 0 then // 2p
9 y - that.y // 1p
10 else
11 dx
12
13 override def toString = s"${(y + 'A').toChar}$x"
```
- Metoden compare
	- **–** beräknandet av skillnad i kolumn (x-led) är värt 1p
	- **–** korrekt villkor när det inte finns skillnad i kolumner, x-led och seperationen till två fall eller motsvarande är värt 2p
	- **–** korrekt hantering av returvärde värt 1p

```
1 package solution
2
3 case class BubbleIsland(bubbles: Vector[Pos]): // Uppgift 4, Totalt: 1p
4 // not empty and sorted
5 require(bubbles.nonEmpty
6 && bubbles.zip(bubbles.tail).forall((a,b) => a.compare(b) <= 0))
7
8 def score = bubbles.length * (bubbles.length-1)
```
- Metoden score
	- **–** helt korrekt uttryck är värt 1p

```
1 package solution
\mathfrak{D}3 import scala.util.Random
4
5 object BubbleBoard: // Uppgift 5, Totalt: 4p
6 val Size = 10
7
8 def neighbors(pos: Pos): Vector[Pos] =
9 Vector(
10 Pos(pos.x-1, pos.y).
11 Pos(pos.x+1, pos.y),
12 Pos(pos.x, pos.y-1),
13 Pos(pos.x, pos.y+1)
14 )
15
16 def create(): BubbleBoard = new BubbleBoard(Size, Size)
17
18 def randomBubbles(n: Int, rand: Random): Vector[Bubble] =
19 Vector.fill(n)(Bubble.random(rand)) // 4p
20
21
22 class BubbleBoard(val width: Int = Size,
23 val height: Int = Size) extends Cloneable:
24 import BubbleBoard._
25 import scala.collection.mutable
26
27 private var random = new scala.util.Random()
28 private var board = Vector.fill(width,height)(Bubble.random()) // 3p
29 private var board_alt = Vector.fill(width)(randomBubbles(height, random))
30
31 def apply(pos: Pos): Bubble = apply(pos.x, pos.y)
32
33 def apply(x: Int, y: Int): Bubble = // 4p
34 if x < 0 || x >= width || y < 0 || y >= height then
35 Bubble.Empty
36 else
37 board(x)(y)38
39 def set(pos: Pos, bubble: Bubble): Unit = set(pos.x, pos.y, bubble)
40
41 def set(x: Int, y: Int, bubble: Bubble): Unit = // 3p
42 board = board.updated(x, board(x).updated(y, bubble))
43
44 def isEmptyRowAtTop: Boolean = // 3p
45 (0 until width).forall(x => this(x, 0) == Bubble.Empty)
46
47 def isEmptyRowAtTop_alt: Boolean =
48 (0 until width).filter(x => this(x,0) != Bubble.Empty).isEmpty
49
```

```
50 def isEmptyRowAtTop_alt2: Boolean =
51 var isEmpty = true
52 for x <- 0 until width do
53 if this(x,0) != Bubble.Empty then
54 isEmpty = false
55
56 isEmpty
57
58 def isEmptyColumnAtLeft: Boolean = // 3p
59 (0 until height).forall(y => this(0, y) == Bubble.Empty)
60
61 def isEmptyColumnAtLeft_alt: Boolean =
62 (0 until height).filter(y => this(0,y) != Bubble.Empty).isEmpty
63
64 def isEmptyColumnAtLeft_alt2: Boolean =
65 var isEmpty = true
66 for y <- 0 until height do
67 if this(0,y) != Bubble.Empty then
68 isEmpty = false
69
70 isEmpty
71
72 def addNewRowToTop(): Unit = // 3p
73 for x <- 0 until width do
74 set(x, 0, Bubble.random(random))
75
76 def insertNewColumn(): Unit = //5p
77 // Slumpmässiga bubblor från 1 till höjden, 2p
78 val randomColumn = randomBubbles(random.nextInt(height)+1, random)
79
80 // Padding, 1p
81 val fullCol = Vector.fill(height-randomColumn.length)(Bubble.Empty)
82 ++ randomColumn
83
84 // For-loop för att sätta, 1p för räckvidd och 1p för sätta korrekt
85 (0 until height).foreach(y => set(0, y, fullCol(y)))
86
87 // Används setColumn så motsvarar det padding + loop = 3p
88
89 def insertNewColumn_alt(): Unit =
90 // Different way of padding using builtins
91 val fullCol = randomBubbles(random.nextInt(height)+1, random)
92 . reverse
93 .padTo(height, Bubble.Empty)
94 . The contract of the contract of the contract of the contract of the contract of the contract of the contract of the contract of the contract of the contract of the contract of the contract of the contract of the contr
95
96 (0 until height).foreach(y => set(0, y, fullCol(y)))
97
98 def clearOut(island: BubbleIsland) =
99 island.bubbles.foreach(pos => set(pos, Bubble.Empty)) // 3p
```

```
100
101 def setColumn(x: Int, col: Vector[Bubble]) = // 4p
102 val padded = Vector.fill(height-col.length)(Bubble.Empty) ++ col // 2p
103
104 board = board.updated(x, padded) // 2p
105
106 def setColumn_alt(x: Int, col: Vector[Bubble]) =
107 val padded = Vector.fill(height-col.length)(Bubble.Empty) ++ col // 2p
108
109 for y <- 0 until height do // 2p
110 set(x, y, \text{padded}(y))111
112 def shiftDown(): Unit = // 6p
113 for x <- 0 until width do // 1p
114 val filteredBubbles =
115 (0 until height).map(y => apply(x, y)) // 1p
116 .filter(b => b != Bubble.Empty) // 2p
117
118 setColumn(x, filteredBubbles.toVector) // 2p
119
120 def shiftDown_alt(): Unit =
121 // alternative imperative solution
122 for x <- 0 until width do // 1p
123 var i = height-1
124 var y = height-1
125
126 while y >= 0 do // 3p
127 if this(x,y) != Bubble.Empty then
128 set(x, i, this(x,y))129 i -= 1
130 \quad y \quad -1131
132 // Do not forget to clear out ones at the top
133 for y <- 0 to i do
134 Set(x, y, Bubble.Empty) // 2p
135
136 def compactColumnsRight() = // 10p
137 // filter out non empty columns
138 val nonEmptyCols: Vector[Vector[Bubble]] =
139 board.filter(col => col.exists(c => c != Bubble.Empty)) // 3p
140
141 // calculate offset
142 val offset = width - nonEmptyCols.length // 2p
143
144 // Move non-empty to the right
145 for x <- 0 until nonEmptyCols.length do
146 setColumn(x+offset, nonEmptyCols(x)) // 3p
147
148 // Clear out empty to the left
149 for x <- 0 until offset do
```

```
150 setColumn(x, Vector.empty[Bubble]) // 2p
151
152 def compactColumnsRight_alt() =
153 // Alternative, imperative solution:
154 var k = width-1 // 1p
155 var x = width-1
156 while x >= 0 do
157 // if current column is not empty copy
158 if (0 until height).exists(y => this(x,y) != Bubble.Empty) then // 3p
159 // Not empty column
160 for y <- 0 until height do
161 set(k, y, apply(x,y)) // 2p
162
163 k - = 1 // 1p
164 x \rightarrow -1 // 1p
165
166 // Clear out columns
167 for x <- 0 to k do // 1p
168 for y <- 0 until height do // 1p
169 set(x, y, Bubble.Empty) // 1p
170
171 def findIsland(start: Pos): Option[BubbleIsland] = // 14p
172 var returnValue: Option[BubbleIsland] = None
173
174 if this(start) != Bubble.Empty then // 1p
175 var workList = Vector(start) // 1p
176 var visited = mutable.Set.empty[Pos] // 1p
177 val matchBubble = this(start)
178
179 while workList.nonEmpty do // 1p
180 val current: Pos = workList.head // 1p
181 visited += current // 1p
182 workList = workList.tail // 1p
183 workList = workList ++ ( // 1p
184 neighbors (current) // 1p
185 ... TilterNot( 185 ... 185 ... 186 ... 186 ... 186 ... 186 ... 187 ... 188 ..
186 visited.contains(_) / 1p
187 )
188 .filter(pos => this(pos) == matchBubble)) // 1p
189
190 if visited.size > 1 then // 1p
191 returnValue = Some(BubbleIsland(visited.toVector.sorted)) // 1p
192
193 returnValue
194
195 // Hjälpmetod för hasIsland
196 def indices: IndexedSeq[Pos] =
197 for x <- 0 until width; y <- 0 until height yield Pos(x,y)
198
199 def hasIsland: Boolean = // 6p
```
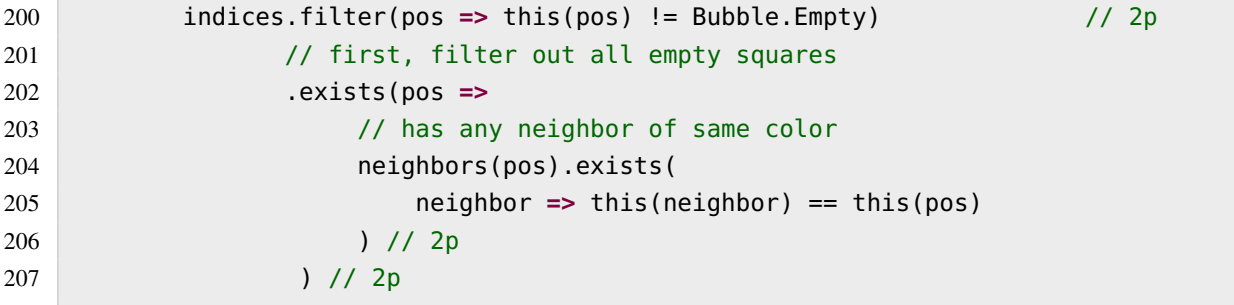

- Metoden randomBubbles i kompanjonsobjektet
	- **–** skapa en vektor av variabel storlek med fill eller motsvarande imperativ lösning är värt 2p
	- **–** korrekt antal slumpmässiga bubblor, dvs n är värt 1p
	- **–** användning av Bubble.random eller motsvarande är värt 1p
- Metoden apply
	- **–** korrekt villkor för x/kolumn, dvs om utanför ge Bubble.Empty är värt 1p
	- **–** korrekt villkor för y/rad, dvs om utanför är värt 1p
	- **–** korrekt seperation till 2 fall, är värt 1p
	- **–** korrekt returvärde och indexering för att ruta är värt 1p
- Attributet board
	- **–** skapa en vektor med fill eller motsvarande imperativ lösning är värt 1p
	- **–** korrekt storlek i x-led, width är värt 1p
	- **–** korrekt storlek i y-led och användandet av Bubble.random eller randomBubbles är värt 1p
- Metoden set
	- **–** ersätta gammal referens till ny efter ändring är värt 1p
	- **–** korrekt uppdatering i enbart x-led eller y-led (en axel) är värt 1p
	- **–** korrekt uppdetering i bägge leder (x och y) är värt 1p utöver ovan
- Predikatet isEmptyRowAtTop
	- **–** går igenom hela översta raden (längs x, y = 0) är värt 1p
	- **–** verifierar att alla är tomma eller motsvarande (se alt2 för imperativ lösning) är värt 1p
	- **–** korrekt returvärde, kräver att ovan är korrekt är värt 1p
- Predikatet isEmptyColumnAtLeft
	- **–** går igenom hela vänstra kolumnen (längs y, x = 0) är värt 1p
	- **–** verifierar att alla är tomma eller motsvarande (se alt2 för imperativ lösning) är värt 1p
	- **–** korrekt returvärde, kräver att ovan är korrekt är värt 1p
- Metoden addNewRowToTop
	- **–** uppdaterar hela översta raden värt 1p
	- **–** användandet av set eller motsvarande är värt 1p
	- **–** användandet av Bubble.random är värt 1p
- Metoden insertNewColumn
	- **–** skapar en ny kolumn från 1 till n med slumpmässiga bubblor, dvs använder randomBubbles eller återimplementerar är värt 2p
	- **–** ser till att den slumpade kolumnen sätts in från botten är värt 2p om:
		- ∗ bubblorna sätts in direkt (inplace) i kolumnen då vi kan anta att kolumnen är tom
		- ∗ eller om det skapas en ny kolumn så måste den vara paddad till rätt storlek
	- **–** sätter in kolumnen på rätt plats är värt 1p
	- **–** setColumn som implementeras efteråt är tillåtet att användas vilket då motsvarar 2p (rätt storlek och sätts in från botten)
- Metoden clearOut
	- **–** går igenom alla positioner inuti ön är värd 1p
	- **–** användandet av set med rätt argument eller motsvarande är värt 1p
	- **–** sätter Bubble.Empty för alla positioner är värt 1p
- Metoden setColumn
	- **–** paddar, fyller ut från början med tomma bubblor upp till höjden är värt 2p
	- **–** kopering till brädet för hela kolumnen är värt 2p
- Metoden shiftDown
	- **–** går igenom alla kolumner är värt 1p
	- **–** packar kolumn dvs ser till att inga tomma bubblor finns emellan är värt 3p
	- **–** ser till att kolumnen är paddad på toppen med tomma bubblor eller använder setColumn är värt 2p
- Metoden compactColumnsRight
	- **–** hittar de kolumner med innehåll är värt 3p
	- **–** placerar de icke tomma kolumnerna sist är värt 5p
	- **–** ser till att kolumner som ska vara tomma efter operationen faktiskt är tomma är värt 2p
- Metoden findIsland
	- **–** korrekt hantering av returvärdet är värt 4p
		- ∗ ger ö tillbaka på korrekt sätt
		- ∗ ger ö endast om åtminstone 2 eller fler bubblor finns
		- ∗ ger ö om position har en bubbla
		- ∗ om ö ges tillbaka så är positionerna sorterade, max 1p i avdrag för specifikt detta moment om det ej uppfylls
	- **–** skapar lämpliga datastruktur för arbetslista och mängd är värt 1p
	- **–** intiterar dessa datastruktuer på korrekt sätt är värt 1p
	- **–** reducerar arbetslistan och markerar reducerat element som besökt är värt 3p
	- **–** utökar arbetslistan med alla icke besökta grannar som har samma färg som start position är värt 5p
- Metoden hasIsland
- **–** går igenom alla icke-tomma platser är värt 2p
- **–** inre undersökning om det finns en granne med samma färg utifrån en given position är värt 2p
- **–** reducerar undersökningen av alla icke-tomma platser till ett enda booleskt returvärde är värt  $2p$
- **–** löser uppgiften men är inte effektiv lösning så som tenta beskriver utan använder findIsland dras 2p